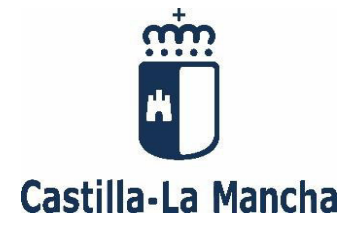

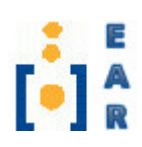

# **CUESTIONARIO DE RESPUESTAS ALTERNATIVAS DE OFIMÁTICA**

# **(PRUEBA EXTRAORDINARIA)**

 **CUERPO: AUXILIAR (SUBGRUPO C2) SISTEMA: LIBRE** 

**RESOLUCIÓN DE LA CONVOCATORIA: 11 de febrero de 2019 (D.O.C.M. nº 38, de 22 de febrero de 2019)** 

**Toledo, a 4 de febrero de 2020**

#### **1.- En Internet Explorer 11, si queremos eliminar del historial de exploración únicamente la información que los sitios almacenan en el PC para recordar tus preferencias, como la información de inicio de sesión o la ubicación, ¿qué debemos hacer?**

- a) La versión 11 de Internet Explorer no permite una eliminación selectiva del historial de exploración.<br>b) Eliminar Cookies y datos del sitio web.
- b) Eliminar Cookies y datos del sitio web.
- c) Eliminar Archivos temporales de Internet y archivos de sitios web.
- d) Eliminar Historial.

# **2.- En Windows 7, ¿cuál de los siguientes elementos no incluye un "Tema"?**

- a) Fondo de escritorio.
- b) Sonidos.
- c) Protector de pantalla.
- d) Opciones de Energía.

# **3.- En Excel 2013, la referencia a una celda con el formato A\$1, ¿qué tipo de referencia es?**

- a) Columna absoluta y fila absoluta.
- b) Columna relativa y fila absoluta.
- c) Columna mixta y fila relativa.
- d) Columna relativa y fila relativa.

# **4.- En Word 2013, ¿se puede hacer que la Cinta de opciones se oculte?**

- a) No, la Cinta de opciones siempre está visible y no puede ocultarse.
- b) Sí, desde "Opciones de presentación de la cinta de opciones".
- c) Sí, desde "Opciones de Word" y "Personalizar Cinta de opciones".
- d) Completamente no se puede ocultar, a lo sumo se pueden ocultar los comandos pero no las pestañas.

### **5.- ¿Qué es un Sistema Operativo virtualizado?**

- a) Es un entorno de realidad virtual orientado a juegos o Realidad Aumentada.
- b) Es un Sistema Operativo que utiliza, como dispositivos para interactuar, gafas y guantes en lugar del teclado y pantalla.
- c) Es un Sistema Operativo que trabaja en un entorno de hardware simulado.
- d) Es un Sistema Operativo que solo puede ejecutarse desde un Cloud.

#### **6.- En Internet Explorer 11, ¿cómo se accede a la ventana que muestra la lista de certificados instalados para las conexiones cifradas?**

- a) Botón Herramientas, Opciones de Internet, pestaña Contenido y Certificados.
- b) Botón Herramientas, Opciones de Internet, pestaña Seguridad y Certificados.
- c) Botón Herramientas, Opciones de Internet, pestaña Privacidad y Certificados.
- d) Botón Herramientas, Seguridad y Certificados.

#### **7.- En un documento de Word 2013, hemos creado un Hipervínculo en un texto para acceder a una página web. ¿Es posible configurar el vínculo para que al pasar el ratón por el texto con el Hipervínculo aparezca un mensaje personalizado?**

- a) No, al pasar el ratón aparece la dirección web de la página y no puede sustituirse por un texto.
- b) Sí, pero solo se puede utilizar como mensaje el texto que conforma el Hipervínculo.
- c) No, al pasar el ratón solo aparece el mensaje "Crtl + clic para seguir vínculo".
- d) Sí, utilizando la opción Información en pantalla.

# **8.- En Word 2013, tenemos la siguiente configuración de impresión:**

# **•información del documento estilos. Imprimir a una cara. Intercaladas 1;2;3; 1;2;3; 1;2;3. Orientación vertical.**

# **¿Qué impresión obtendríamos?**

- a) Esa configuración no es posible en Word 2013.
- b) Se imprimiría el documento y después de la última página una lista con los estilos usados en el documento.
- c) Se imprimiría el documento con una anotación en cada párrafo indicando el estilo que tiene aplicado.
- d) Se imprime únicamente una lista de estilos usados en el documento.

# **9.- En Excel 2013, indique cuál de las siguientes no es una herramienta de Análisis de hipótesis:**

- a) Escenarios.
- b) Tablas de datos.
- c) Rastrear dependientes.
- d) Búsqueda de objetivos.

# **10.- En Excel 2013, ¿para qué sirve el comando "Panel de selección" de la ficha Organizar?**

- a) Muestra las operaciones que se pueden aplicar a las celdas seleccionadas: copiar, cortar, pegar, copiar formato, etc.
- b) Muestra una lista organizada con todos los comentarios de la hoja y permite hacer una selección y búsqueda por criterios.
- c) Permite hacer una selección de celdas por contenido y criterios de búsqueda.
- d) Muestra una lista de todos los objetos permitiendo seleccionarlos, cambiar el orden y visibilidad de los mismos.

# **11.- Se nos ha ofrecido la siguiente configuración de equipo:**

#### **•Procesador Intel® Core™ i7, 12 MB de caché, 8 núcleos, Memoria 16 GB DDR4, Disco duro SATA de 1TB.**

#### **Para una instalación donde sabemos que es importante optimizar la velocidad de lecturaescritura en disco, ¿cuál cree que sería la mejora más eficiente?**

- a) Procesador Intel® Core™ i7, 12 MB de caché, 8 núcleos, Memoria 16 GB DDR4, Disco duro IDE de 1TB.
- b) Procesador Intel® Core™ i5, 12 MB de caché, 8 núcleos, Memoria 16 GB DDR4, Disco duro SATA de 1TB.
- c) Procesador Intel® Core™ i7, 12 MB de caché, 8 núcleos, Memoria 16 GB DDR4, Disco duro SATA 2 de 1TB.
- d) Procesador Intel® Core™ i7, 12 MB de caché, 8 núcleos, Memoria 16 GB DDR4, Disco duro SSD de 1TB.

### **12.- En Windows 7, ¿para qué sirve la funcionalidad Jump List?**

- a) Permite una nueva forma de administrar el área de notificación en el extremo final de la barra de tareas.
- b) Permite personalizar la apariencia de la barra de tareas para cambiar el modo en que aparecen los iconos.
- c) Permite obtener una lista de elementos que se han abierto recientemente o que se abren con frecuencia, como archivos, carpetas, tareas o sitios web.
- d) Permite obtener rápidamente una vista previa del escritorio sin minimizar todas las ventanas.

# **13.- En Word 2013, la Sangría Especial Primera línea, ¿se mide desde?**

- a) Margen Izquierdo.
- b) Sangría Izquierda.
- c) Margen Derecho.
- d) Sangría Derecha.

#### **14.- En el explorador Chrome versión 66, ¿cuál de las siguientes, no es una opción seleccionable en la configuración que define el comportamiento de Chrome al abrir el navegador? Al abrir el navegador…**

- a) Abrir la página Nueva pestaña.
- b) Abrir una página del buscador de Google.
- c) Abrir todo como estaba antes de cerrar.
- d) Abrir una página específica o un conjunto de páginas.

# **15.- En Excel 2013, ¿para qué sirve el comando "Dividir" de la ficha Ventana?**

- a) Separa la hoja de cálculo en paneles que se desplazan por separado.
- b) Abre una nueva ventana del documento para que se pueda trabajar al mismo tiempo en cada ventana.
- c) Apila las ventanas para que se puedan ver todas al mismo tiempo
- d) Crea una ventana por cada hoja del documento para que se pueda trabajar en ellas por separado.

# **16.- Sobre la edición Windows 7 Home Basic y la edición Windows 7 Enterprise:**

- a) La edición Windows 7 Home Basic no puede funcionar en red mientras que la Windows 7 Enterprise sí.
- b) No existe la edición Windows 7 Home Basic<br>c) La edición Windows 7 Home Basic solo está
- La edición Windows 7 Home Basic solo está disponible en versión de 32 bits mientras que la Enterprise tiene versiones de 32 y 64 bits.
- d) La edición Windows 7 Home Basic no incluye BitLocker mientras que Windows 7 Enterprise sí.

# **17.- Tenemos un documento Excel 2013, con un cierto número de imágenes insertadas que hace que el fichero tenga un tamaño excesivo y poco adecuado para enviar por mail. ¿Hay alguna forma desde Excel 2013 de reducir el tamaño del archivo?**

- a) No. La única solución es utilizar herramientas de terceros como un compresor zip.
- b) Abriendo las imágenes una a una en un editor de imágenes de terceros, reduciendo su tamaño y volviendo a insertarlas.
- c) Sí, utilizando el comando "Restablecer imagen y tamaño" en la ficha Ajustar.
- d) Sí, utilizando el comando "Comprimir imágenes" en la ficha Ajustar.

# **18.- En Excel 2013, si una fórmula devuelve un error "#NAME?" o "#¿NOMBRE?", ¿qué significa?**

- a) La fórmula hace referencia a valores o celdas de otra hoja del mismo libro y el nombre de la hoja es incorrecto o no existe.
- b) Falta un nombre definido al que la fórmula hace referencia.
- c) La fórmula hace referencia a celdas que se han eliminado o reemplazado por otros datos.
- d) La fórmula hace referencia a valores o celdas de otro libro y el nombre del libro es incorrecto o no existe.

### **19.- En Excel 2013, indique cuál de las siguientes afirmaciones es falsa:**

- a) Al imprimir una hoja de cálculo después de definir un área de impresión, solo se imprime el área de impresión.
- b) Una hoja de cálculo no puede tener varias áreas de impresión.
- c) El área de impresión que se establezca se guardará cuando se guarde el libro.
- d) Se puede ampliar el área de impresión agregando celdas adyacentes.

#### **20.- En un documento de Word 2013, necesitamos insertar un gráfico de dispersión con valores en X e Y:**

- a) Solo podríamos insertarlo como un gráfico creado en otra aplicación como Excel e importarlo como imagen, por ejemplo jpg.
- b) Podemos utilizar la opción de insertar gráfico, pero una vez creado no podríamos modificar los valores de X e Y.
- c) Podemos utilizar la opción de insertar gráfico y una vez creado podríamos modificar los valores de X e Y utilizando el enlace a Excel.
- d) Word 2013, no permite insertar gráficos de dispersión, los gráficos admitidos son Columna, Línea, Circular, Barra, Área, Superficie y Radial.

#### **21.- En Excel 2013, en un gráfico de Columna, ¿qué diferencia hay entre el tipo "Columna agrupada 3D" y "Columna 3D"?**

- a) Ninguna, son el mismo tipo de gráfico.
- b) Un gráfico de "Columna agrupada 3D" muestra las columnas en formato 3D, pero no usa un tercer eje de valor como eje de profundidad y los gráficos de "Columna 3D" utilizan los tres ejes de valor que se pueden cambiar, un eje horizontal, un eje vertical y un eje de profundidad.
- c) Los gráficos de "Columna agrupada 3D" utilizan tres ejes de valor que se pueden cambiar, un eje horizontal, un eje vertical y un eje de profundidad y un gráfico de "Columna 3D" muestra las columnas en formato 3D, pero no usa un tercer eje de valor como eje de profundidad.
- d) En Excel 2013 no existen los gráficos tipo "Columna agrupada 3D".

# **22.-Queremos mejorar las búsquedas en Windows 7 mediante indización:**

- a) Windows 7 no permite la indización.
- b) La forma más sencilla de agregar algo al índice es incluir una carpeta en una biblioteca.
- c) La indización no afecta ni mejora las búsquedas en Windows 7 dado que los archivos indizados sólo incluyen archivos de programa y de sistema.
- d) La indización es un mecanismo que utiliza Windows 7para mejorar las búsquedas pero no es configurable ni accesible al usuario o administrador.

# **23.- Un Workstation es:**

- a) Un ordenador orientado a tareas que requieren capacidades profesionales.
- b) Una instalación que incluye ordenador, impresora y scanner.
- c) Un dispositivo multifunción: impresora, copiadora, scanner con posibilidad de conexión a internet para envío de ficheros.
- d) Una instalación en LAN de, al menos, dos ordenadores interconectados.

# **24.- En Excel 2013, el tipo de formato personalizado "#.##0,00 €;[Rojo]-#.##0,00 €" (comillas no incluidas), aplicado a una celda, ¿qué representación tendría en la celda?**

- a) Daría un error de formato pues no es posible anidar formatos.
- b) Corta sin redondeo a dos decimales, coloca el símbolo del euro y cambia a color rojo los valores negativos.
- c) Redondea a dos decimales, coloca el símbolo del euro y cambia a color rojo los valores negativos.
- d) Redondea a dos decimales y aplica formato condicional con color rojo a la resta del valor de la celda con el de la fórmula aplicada.

### **25.- ¿Por qué en Word 2013 al utilizar la combinación de correspondencia, el documento que crea al finalizar y combinar, aparece con saltos de sección?**

- a) Es la forma de separar cada destinatario en el documento resultante de la combinación.
- b) Word 2013 no coloca un salto de sección al finalizar y combinar.
- c) El salto de sección lo coloca si en el documento donde se configuró la combinación de correspondencia ya existía. En caso contrario no colocará ningún salto de sección.
- d) Es la forma de separar cada destinatario en archivos independientes.

# **26.- En Word 2013, ¿desde dónde se puede acceder a la Personalización de cinta de opciones?**

- a) Opciones de Word, Complementos.
- b) Opciones de Word, Barra de acceso rápido.
- c) Opciones de Word.
- d) Opciones de Word, General.

# **27.- En Word 2013, una búsqueda Especial ^t, ¿qué elemento del documento buscaría?**

- a) Salto de sección.
- b) Marca de nota al pie.
- c) Carácter de intercalación.
- d) Marca de tabulación.

# **28.- En Outlook 2013, sobre el uso de CCO indique cuál de las siguientes afirmaciones es falsa:**

- a) Muchos de los filtros de correo no deseado marcan los mensajes que usan el cuadro CCO como correo no deseado.
- b) El hecho de que la lista de distribución aparezca en el cuadro CCO puede ser un inconveniente para los usuarios que usen reglas con el fin de ordenar su correo en carpetas.
- c) Para los proveedores de servicios de correo electrónico, los nombres que se incluyan en el cuadro CCO no computan a la hora de determinar el número de destinatarios.
- d) Si se ocultan los nombres de los destinatarios incluyéndolos en el cuadro CCO, nadie podrá copiar las direcciones de correo electrónico de los mensajes.

#### **29.- En Windows 7 la combinación de teclas "Tecla del logotipo de Windows" + D ¿qué efecto produce?**

- a) Mostrar y ocultar el escritorio.
- b) Duplicar el texto u objeto seleccionado. b) Duplicar el text<br>c) Abrir el Explora<br>d) Iniciar dictado.
- Abrir el Explorador de archivos.
- 

# **30.- En Windows 7 cuando anclamos un icono de programa al menú Inicio:**

- a) Aparece en el lado izquierdo del menú Inicio.
- b) Aparece en el lado derecho del menú Inicio.
- c) Un icono de programa no puede anclarse al menú Inicio, solo a la barra de tareas.
- d) Al menú Inicio solo se pueden anclar accesos directos no iconos de programa.

# **31.- ¿Qué es un DNS?**

- a) Es un servicio que se encuentra en los routers que sirve para asignar números de IP a los equipos conectados a la red.
- b) Es un servicio normalmente alojado en servidores que se encarga de traducir los nombres de dominios a su dirección IP.
- c) Es un servicio de firewall o cortafuegos que ayuda a proteger a la red de ataques externos.<br>d) Es el rango de direcciones IP de nuestra red que son de asignación dinámica frente al rang
- Es el rango de direcciones IP de nuestra red que son de asignación dinámica frente al rango de las de asignación fija.

# **32.- En Word 2013, tenemos un documento de varias páginas, todas en orientación vertical y se desea cambiar la orientación de una página a horizontal:**

- a) La orientación afecta a todo el documento, no es posible alternar páginas con distintas orientaciones.
- b) Hay que utilizar un salto de sección Continua.
- c) Sólo se puede cambiar la orientación de las primeras o últimas páginas.
- d) Se puede utilizar un salto de sección Página siguiente.

#### **33.- En Windows 7 el software que temporalmente almacena los trabajos de impresión en el disco duro o en la memoria del equipo hasta que la impresora esté lista para imprimirlos, ¿cómo se llama?**

- a) Controlador de impresora.
- b) Los trabajos de impresión nunca se almacenan ni en disco duro ni en memoria, pasan al buffer de la impresora a través del puerto.
- c) Administrador de trabajos de impresión.
- d) ICM de Windows.

# **34.- Si en Windows 7 recibimos una notificación diciendo que el Firewall de Windows está desactivado, ¿qué quiere decir?**

- a) Indica que hemos perdido la conexión a internet y por tanto la desactivación del servicio de Firewall.
- b) Indica que nuestro antivirus esta desactualizado, lo que implica la desactivación del Firewall por seguridad.
- c) Indica que las comunicaciones hacia o desde el exterior no se están filtrando.
- d) Indica que hemos recibido un ataque desde el exterior y por seguridad se han desactivado las comunicaciones.

# **35.- En Excel 2013, de las siguientes fórmulas indique cuál es incorrecta:**

- a) =ALEATORIO(1;1000)
- b)  $=$ SUMA $(A1:$ \$C5 $)$
- c) =FECHA.MES(A2; B2)
- d) =CONTAR(B1:B6)

# **36.- El termino EDO en un ordenador es:**

- a) Un parámetro referido a la velocidad de lectura y escritura en el disco duro del ordenador.
- b) EDO no es un término que refiera ningún aspecto de un ordenador.
- c) Un tipo de RAM.
- d) Es un protocolo que acelera la instalación del driver de los dispositivos que se conectan en los puertos USB.

### **37.- En Word 2013, ¿se puede cambiar la forma del contorno de una imagen insertada en un documento para que el texto se ajuste alrededor de ésta?**

- a) Sí, en cualquier estilo de ajuste de la imagen utilizando "Modificar puntos de ajuste".
- b) Sí, cuando el estilo de ajuste de la imagen sea detrás del texto.
- c) Sí, cuando el estilo de ajuste de la imagen está establecido en estrecho o transparente.
- d) Sí, cuando el estilo de ajuste de la imagen sea delante del texto.

# **38.- ¿Qué diferencia hay entre una red LAN y WAN?**

- a) La red LAN corresponde a grupos de ordenadores y otros dispositivos dispersos en un área relativamente limitada y la WAN se refiere a una red geográficamente distribuida que depende de tecnologías de comunicaciones para enlazar los diversos segmentos de red.
- b) Las LAN son redes que utilizan cableado físico para la interconexión entre ordenadores y dispositivos, mientras que las redes WAN utilizan tecnología wifi inalámbrica para esta interconexión.
- c) Las LAN son protocolos de red diseñados para extraer información de un directorio jerárquico, mientras que la WAN agrupa a los protocolos en pilas TCP/IP.
- d) Las redes WAN no existen, son redes LAN o WLAN.

### **39.- En Excel 2013, por defecto, ¿en qué pestaña se encuentra la ficha "Esquema"?**

- a) Diseño de página.
- b) Datos.
- c) Vista.
- d) Inicio.

#### **40.- En Excel 2013, ¿se pueden incluir funciones de Visual Basic para Aplicaciones (VBA) en las Herramientas para análisis?**

- a) No, solo se pueden incluir como complemento las Herramientas para análisis.
- b) Sí, pero no como complemento, como sucede con Herramientas para análisis, hay que incluirlas como macros y controles ActiveX desde Opciones de Excel y Avanzadas.
- c) No desde Excel, pero sí desde Visual Basic para Aplicaciones (VBA).
- d) Sí, desde administrar Complementos de Excel.

### **41.- ¿Cuál de las siguientes direcciones de email tiene un formato incorrecto?**

- a) mydir.334@dominio.es
- b) Mydir\_334@dominio.es
- c) mydir334@dominio.es
- d) mydir@334@dominio.es

#### **42.- En Excel 2013, la opción Rastrear dependientes en la Auditoría de fórmulas, ¿Qué funcionalidad tiene?**

- a) Muestra flechas que identifican las celdas afectadas por el valor de la celda seleccionada.
- b) Muestra flechas que identifican las celdas que utilizan las mismas funciones que la celda seleccionada.
- c) Muestra flechas que identifican las celdas que afectan al valor de la celda seleccionada.
- d) Esa opción no existe en Excel 2013.

#### **43.- En Windows 7, la operación de retornar los archivos del sistema del equipo a un momento anterior sin que esto afecte a los archivos personales, como el correo electrónico, los documentos o las fotografías, se llama:**

- a) Backup de inicio.
- b) Rsync o sincronización de carpetas.
- c) Restaurar sistema.
- d) En Windows 7 no existe esa opción.

### **44.- En Excel 2013, en un Escenario, ¿cuántas celdas cambiantes, como máximo, se pueden definir?**

- a) 32
- b) 16
- c) 64
- d) Tantas como se necesiten.

### **45.-En Excel 2013, sobre operaciones con gráficos dinámicos y gráficos estándar, indique cuál de las siguientes afirmaciones es falsa:**

- a) Los gráficos estándar están vinculados directamente a las celdas de las hojas de cálculo, mientras que los gráficos dinámicos se basan en el origen de datos de la tabla dinámica asociada.
- b) Se puede cambiar un gráfico dinámico a cualquier tipo de gráfico.
- c) A diferencia de un gráfico estándar, en un gráfico dinámico no se puede cambiar la orientación de las filas y columnas mediante el cuadro de diálogo Seleccionar origen de datos.
- d) Cuando se actualiza a un gráfico dinámico, la mayor parte del formato, incluso los elementos del gráfico que se agrega, el diseño y el estilo, se conservan.

# **46.- En Word 2013, por defecto, la Barra de estado, ¿dónde se ubica?**

- a) Por encima de la Cinta de opciones.
- b) En la parte inferior de los documentos de Word.
- c) Por debajo de la Cinta de opciones.
- d) En la parte superior de los documentos de Word.

# **47.- ¿Qué es un Botnet?**

- a) Es la parte de la BIOS que se encarga del arranque del Sistema Operativo.
- b) Es un tipo de virus que toma el control de varios ordenadores y los organiza en una red.
- c) Es un adaptador USB que permite añadir un puerto de red por cable RJ45.
- d) Es un adaptador USB que permite añadir un puerto de red Wifi.

#### **48.- En Outlook 2013, deseamos que los correos que contengan en el asunto la palabra "publicidad" se almacenen en una carpeta específica, ¿es posible?**

- a) Sí, utilizando el comando Reglas en la ficha Mover, permite mover un elemento con determinadas palabras en la línea de asunto a otra carpeta.
- b) No, en Outlook no se puede hacer.
- c) No, utilizando el comando Reglas en la ficha Mover, solo permite mover un elemento de un remitente determinado a otra carpeta.
- d) Sí, pero necesariamente tendríamos que instalar una herramienta de filtrado de emails de terceros.

# **49.- Sobre Word 2013, indique cuál de las siguientes afirmaciones es falsa:**

- a) No se puede importar una barra de herramientas de acceso rápido personalizada.
- b) Se puede personalizar la barra de herramientas de acceso rápido mediante el comando Opciones.
- c) Se pueden agrupar los comandos mediante la incorporación de un separador entre los comandos.
- d) Se puede cambiar el nombre de las pestañas de la cinta de opciones.

### **50.- En Word 2013, indique cuál de las siguientes afirmaciones es falsa:**

- a) Un "Margen encuadernación" con "Posición del margen interno: Arriba", no es compatible con "Varias páginas: Márgenes simétricos".
- b) Un "Margen encuadernación" con "Posición del margen interno: arriba", es compatible con "Varias páginas: Márgenes simétricos" si la orientación de página es Horizontal.
- c) Un "Margen encuadernación" con "Posición del margen interno: Arriba", es compatible con "Varias páginas: Dos páginas por hoja", si la orientación de página es Vertical.
- d) Los márgenes simétricos se pueden utilizar para configurar páginas opuestas en documentos de doble cara.

#### **51.- En Word 2013, la combinación de teclas Ctrl+T como método abreviado de teclado, ¿qué efecto produce?**

- a) Abre el encabezado de página.
- b) Inserta tabulador.
- c) Alineación vertical arriba.
- d) Justificar texto en el centro.

#### **52.- En Outlook 2013, sobre la utilización de Firmas, indique cuál de las siguientes afirmaciones es falsa:**

- a) Se pueden crear una o más firmas personalizadas para los mensajes de correo electrónico.
- b) En una Firma se puede agregar iconos de medios sociales y vínculos en la firma.<br>c) Puede haber distintas firmas para cada cuenta de correo electrónico.
- Puede haber distintas firmas para cada cuenta de correo electrónico.
- d) La firma solo puede aparecer en los mensajes nuevos, no en respuestas ni reenvíos.

# **53.- En Windows 7, ¿se puede cambiar el icono de una carpeta?**

- a) No, las carpetas no pueden cambiar de icono, para no confundirlas con archivos o programas.
- b) Sí, se puede cambiar el icono de una carpeta si la carpeta ha sido previamente incluida en una biblioteca.
- c) Sí, se puede cambiar el icono de una carpeta desde la imagen predeterminada.
- d) Para cambiar el icono de una carpeta, tenemos que crear un acceso directo de la carpeta y, entonces, podremos cambiar el icono del acceso directo pero nunca de la carpeta directamente.

#### **54.- En la opción Combinar correspondencia de Word 2013, ¿para qué sirve "Asignar campos"?**

- a) "Asignar campos" no existe en la combinación de correspondencia de Word, es "Insertar campo combinado".
- b) Para utilizar alguna de las características especiales que ofrece Word en la combinación de correspondencia "Asignar campos" permite indicar a Word qué campos de la lista de destinatarios corresponden a los que Word espera.
- c) "Asignación de campos" permite indicar a Word qué campos de la lista de destinatarios vamos a usar en nuestro documento, de esta forma si nuestra base de datos tiene muchos campos, Word solo mostrará los seleccionamos cuando pulsemos "Insertar campo combinado".
- d) "Asignación de campos" permite indicar a Word qué campos de la lista de destinatarios se utilizarán de búsqueda cuando se hace una selección de destinatarios.

### **55.- Disponemos de una cuenta en un servicio de Webmail, ¿qué implica?**

- a) Cuando abramos la sesión en nuestra cuenta de correo, todos los correos se descargarán en nuestro ordenador local.
- b) A través de un navegador, podremos acceder a nuestro correo desde cualquier ordenador con acceso a internet.
- c) Nuestro correo se almacenará en servidores externos, pero para acceder a él, necesariamente, debemos instalar en nuestro ordenador un cliente de correo como Microsoft Ouloock.
- d) El correo directamente se descarga en nuestro ordenador pero no necesitaremos un cliente de correo, podremos usar un navegador para acceder.